# COBie and IFC Hands On Workshop

#### **COURSE DESCRIPTION**

This course is for students wishing to get some basic hands-on experience in the implementation of IFC and COBie using Autodesk Revit. Most of the theory is assumed and this course very much focuses on the application use and how to create high quality IFC and COBie outputs.

#### **COURSE MODULES**

- COBie Property Set Compliance
- Model Preparation
- Uniclass Classification in Autodesk Revit
- COBie Extension using Autodesk Revit
- COBie Data Checks (Revit Model Checker)
- COBie to UK Standards (Leveraging Dynamo Scripts Introduction)
- IFC Creation using Revit Export 'Add in Tool'
- Model View Definition Application
- IFC Export Customisation
- Component Handling in IFC
- Property Set Handling in IFC

# **OTHER INFORMATION**

# Prerequisites

Understanding of Revit and Navisworks is required. A good understanding of COBie and IFC Formats is beneficial.

## **Course Duration**

1 Day

## Next Steps

Bespoke BIM course

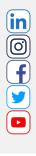

Man and Machine

@ManandMachine\_UK

Man and Machine UK Ltd

@ManandMachineUK

Man and Machine

# man<mark>\*</mark>machine